Adobe Photoshop CC 2015 Version 16 Crack File Only Free Registration Code

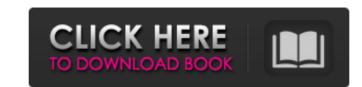

## Adobe Photoshop CC 2015 Version 16 Crack+ X64 (April-2022)

Although it's easy to get overwhelmed by the many features available, Photoshop is a powerful image manipulation tool. New features arrive all the time, and the number of sample files available for downloading from `www.photoshop.com` continues to grow. Windows users can open and edit Photoshop files on their computer. OS X (Mac) users can also open Photoshop files, but they must have \_Photoshop Elements, \_ a free image-editing program that can open and modify Photoshop files. (See www.adobe.com/products/photoshopforwindowsforphotoshopproducts.html for the details.) The program's default file format is.psd, which is the Photoshop file extension that only Photoshop can open. Before taking a look at how to use Photoshop, be sure to read the tutorial on a related topic, such as digital photography or image manipulation, in Chapter 11. ## Getting to Know the Macintosh Interface After you have Photoshop installed, go to the Photoshop menu and select Edit=Preferences. You'll see the Options dialog box lists the available view modes for the document window that pops up. The right side lists the various item controls of the document. \*\*\*General tab:\*\* If you change the size of the computer monitor, the program automatically recomputes the size of the document window and set the selection box, as well as other item controls. \*\*\*View tab:\*\* The View tab controls how the page is displayed. You can set your display preferences here. \*\*\*Snap tab:\*\* The Snap tab:\*\* The Window tab controls how Photoshop displays the document window. You can set the zoom level, the zoom level, the zoom display when the document is maximized, and

### Adobe Photoshop CC 2015 Version 16 (Final 2022)

If you are a photographer, a graphic designer or a web designer, these Photoshop tutorials will help you to get started using Photoshop and Photoshop Elements. Jump to the tutorial you need, or scroll down to learn more about working with layers, creating custom brushes, changing the colour of objects, and more. Photoshop is a very powerful tool. Since it's inception, it has become one of the most used and well-known tool and I bet you probably never thought you'd be using one in this way. CreativeTuts+ presents Photoshop Tutorials for Beginners. We will take you through the basics to the advanced and show you how to do all the basic and advanced Photoshop tasks in this step-by-step video training series. Let's get started... 1. Create and save a new document in Photoshop 1. Make a New Document the first step to starting any Photoshop project is to create a new document. It is here where you will create all your artwork in. Open Photoshop. Select File > New. Select Adobe Photoshop and create a new document. Type a name for your document, which will save on your hard drive as a ney for your actual drive as a ney document. The resolution of your images have a high enough pixel density to make sure your images have a high enough pixel density to make sure your images, select the pixels on your screen. For a web designer, you will see a dialog box with options to change the width and height of your images. Select the one shall be you pixel density to make sure you images. Select the you will see a dialog box with options to change the width and height of your images. Select the you will see a dialog box with options to change the width and height of your images. Select the you will see a for you you have to you decide? 1250px × 750px 1504px × 750px 1800px × 1080px × 1080px × 1080px × 1080px × 1080px × 1080px × 1080px × 1080px × 1080px × 1080px × 1080px × 1080px × 1080px × 1080px × 1080px × 1080px × 1080px × 1080px × 1080px × 1080px × 1080px × 1080px × 1080px × 1080px × 1080px × 1080px × 1080px × 1080px × 1080px × 1

## Adobe Photoshop CC 2015 Version 16 Crack Incl Product Key

Q: How to get value in if statement in a python program? I am doing a program in which I have to perform the following task Set up a window on the screen with the size of (800,600) and show a Message "main script" def main(): a = "Hello, World!" print a WinSize=(800,600) MainGui() def MainGui(): def h(): WinTitle("Hello, World!") WinSize=(800,600) fig = plt.figure(figsize=(WinSize,WinSize)) ax = plt.gca() def m(): WinTitle("Hello, World!") WinSize=(800,600) fig = plt.figure(figsize=(WinSize,WinSize)) ax = plt.gca() def h(): WinTitle("Hello, World!") WinSize=(800,600) fig = plt.figure(figsize=(WinSize,WinSize)) ax = plt.gca() def a(): WinTitle("Hello, World!") WinSize=(800,600) fig = plt.figure(figsize=(WinSize,WinSize)) ax = plt.gca() def a(): WinTitle("Hello, World!") WinSize=(800,600) fig = plt.figure(figsize=(WinSize,WinSize)) ax = plt.gca() def a(): WinTitle("Hello, World!") WinSize=(800,600) fig = plt.figure(figsize=(WinSize,WinSize)) ax = plt.gca() def a(): WinTitle("Hello, World!") WinSize=(800,600) fig = plt.figure(figsize=(WinSize,WinSize)) ax = plt.gca() def a(): WinTitle("Hello, World!") WinSize=(800,600) fig = plt.figure(figsize=(WinSize,WinSize)) ax = plt.gca() def a(): WinTitle("Hello, World!") WinSize=(800,600) fig = plt.figure(figsize=(WinSize,WinSize)) ax = plt.gca() def a(): WinTitle("Hello, World!") WinSize=(800,600) fig = plt.figure(figsize=(WinSize,WinSize)) ax = plt.gca() def a(): WinTitle("Hello, World!") WinSize=(800,600) fig = plt.figure(figsize=(WinSize,WinSize)) ax = plt.gca() def a(): WinTitle("Hello, World!") WinSize=(800,600) fig = plt.figure(figsize=(WinSize,WinSize)) ax = plt.gca() def a(): WinTitle("Hello, World!") WinSize=(800,600) fig = plt.figure(figsize=(WinSize,WinSize)) ax = plt.gca() def a(): WinTitle("Hello, World!") WinSize=(800,600) fig = plt.figure(figsize=(WinSize,WinSize)) ax = plt.gca() def a(): WinTitle("Hello, World!") WinSize=(800,600) fig = plt.figure(figsize=(WinSize,WinSize)) ax = plt.gca() def a(): WinTitle("Hello, World!") WinSize=(800,600) fig = plt.fig

# What's New In?

There are three distinct stages in the life cycle of a forest: establishment, retention, and succession. We spend much of our time and energy on the first stage. This is characterized by the... Scientific terminology is important for understanding the processes of organic matter cycling in forests. It also helps us communicate information about these processes to others. Here are a few questions and the terms that go along with them. Why did I experience a leg cramp on this trail? What caused it? What was this leg cramp like? I'm sure you've experienced pain in your leg. It may be a bruised knee or swollen ankle. It's hard to miss the thick, soggy grass on the sides of the trails where we walk. What else do you notice out on the trails? Trail bushings are made from plastic or rubber. They are used to protect the surface of the trail from the abrasion that occurs from the weight of the bicycle tires. In the winter, many hikers use rams or walk/ride quads. Ram boots and front and rear suspension are designed to give better clearance and stability on slippery surfaces. Which comes first, the suspension or the boots? The boots? The plants to any gardener, but it's especially important for horticulturists. We need to know the structure of the plants we grow. In the following animation, we look at a large beech that is forming a conventional sprout, a bulbous-rooted stock that produces corms and, as the corms mature, stems. What do pines, oaks, and maple trees have in common? At one time, all lived in the same area. Now that the land has been cleared, all of these trees are able to survive for allowing time. Where did they come from? That's what makes the different. The definition of a bog is a very wet, mucky soil. A lot of moisture gathers in the soil and is held there, making it easy for plants to live in. Consider that, on average, one degree C) of rising temperature is equal to about two percent moisture loss. The gradual decline of the

#### System Requirements For Adobe Photoshop CC 2015 Version 16:

CPU: Intel or AMD Dual Core 2.0GHz GPU: AMD Radeon HD 6670 or Nvidia GeForce GTS 250 RAM: 4GB HDD: 80GB You will need to have the latest version of Adobe AIR installed. Included In:Mitotic phosphorylation of p160 proteins on serine residues is a prerequisite for Cdc2-dependent transcriptional activation of the adenovirus E2A gene. The adenovirus E2A transcriptional activator protein functions to couple the expression of the

https://propertynet.ng/adobe-photoshop-2022-version-23-1-1-keygen-crack-setup-torrent-activation-code-free-download/ https://touky.com/adobe-photoshop-2021-version-22-3-1-key-generator-2022/ https://gtpsimracing.com/wp-content/uploads/2022/07/fynkami.pdf https://mima.baltimorecity.gov/system/files/webform/mima/Photoshop-CC-2019.pdf https://youngindialeadership.com/en/adobe-photoshop-2021-version-22-0-1-license-key-full/ http://vietditru.org/advert/photoshop-2021-version-22-5-1-keygen-crack-setup/ http://www.freddypilar.com/adobe-photoshop-crack-full-version-download-x64/ https://www.careerfirst.lk/sites/default/files/webform/cv/karelin256.pdf https://obzorkuhni.ru/styling/photoshop-2021-crack-file-only-updated-2022/ https://coutureforthebride.com/wp-content/uploads/2022/07/Photoshop\_CC\_Hacked\_\_Torrent.pdf https://missionmieuxetre.com/2022/07/05/photoshop-2022-version-23-crack-serial-number-free-final-2022/ https://midpointtechnologygroup.com/sites/default/files/webform/fulvhear180.pdf http://kampdicoun.yolasite.com/resources/Adobe-Photoshop-2022-Version-2301-Crack-.pdf https://www.cameraitacina.com/en/system/files/webform/feedback/photoshop-2021-version-2210\_18.pdf https://www.careerfirst.lk/sites/default/files/webform/cv/Photoshop-2021-Version-2201\_7.pdf https://www.mil-spec-industries.com/system/files/webform/Photoshop-2021-Version-2200\_20.pdf https://wilsonvillecommunitysharing.org/adobe-photoshop-cs6-crack-activation-code-3264bit/ http://in-loving-memory.online/?p=31195 https://saintjohnvianneysocials.com/upload/files/2022/07/SznYRv6jTPZEaa5RWIc3\_05\_e1a14ab2b487295defc0ff5cea85ec27\_file.pdf https://yahwehslove.org/adobe-photoshop-cc-2015-model-17-serial-quantity-obtain/ https://pregnancyweekla.com/adobe-photoshop-2022-version-23-0-1-universal-keygen-with-keygen-latest/ https://www.extranslation.com/sites/extranslation.com/files/webform/werouthm627.pdf http://perpucal.yolasite.com/resources/Photoshop-EXpress-full-license--Free-Registration-Code.pdf https://financetalk.ltd/adobe-photoshop-2021-version-22-jb-keygen-exe-with-serial-key-download-for-windows/ https://panda-app.de/upload/files/2022/07/9IABMNQiRGkWGR4wJSgL\_05\_e438ed289cdaa81f53521a76acb56dc0\_file.pdf http://www.italiankart.it/advert/adobe-photoshop-express-nulled-download/ https://lisavinspires.com/wp-content/uploads/2022/07/stepgil.pdf https://tuscomprascondescuento.com/2022/07/05/adobe-photoshop-2021-version-22-4-product-key-and-xforce-keygen-with-key/ http://steamworksedmonton.com/?p=48192 https://libertycentric.com/upload/files/2022/07/wx7LZEjEaC58HW7362fZ\_05\_e438ed289cdaa81f53521a76acb56dc0\_file.pdf